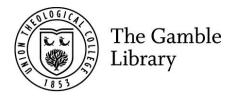

## Issuing library items Gamble Guides

To borrow library item(s) using the self-issue computer: Scan your card. Your name and card number should appear.

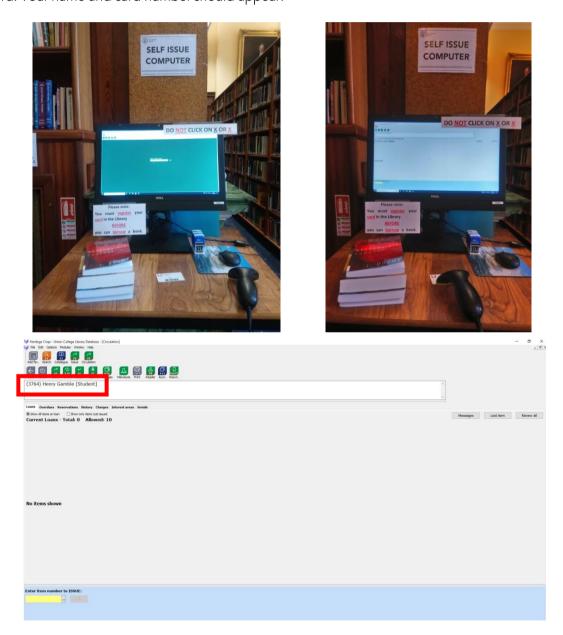

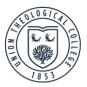

Scan the barcode of each item which you want to borrow. These are usually found on the first page of a book or pamphlet, just inside the cover.

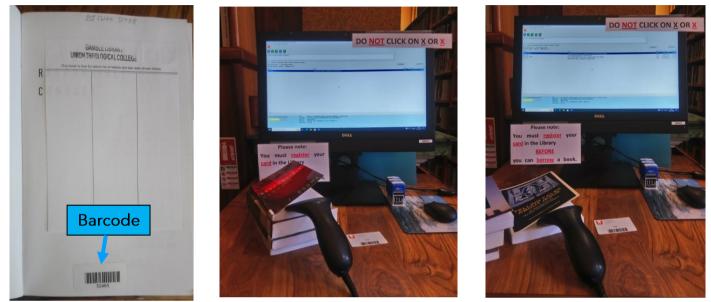

Make sure each item goes on your card. The 'due date' will tell you when the books must be returned.

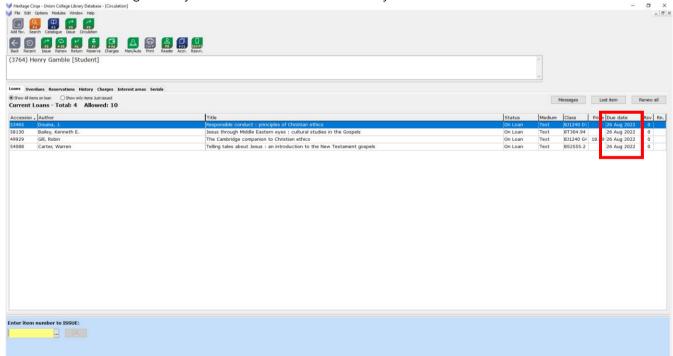

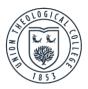

Click 'back' with the mouse before leaving.

| 🥪 Heritage       | e Cirqa - Union College Library Database - [Circulation]                                            |                                                                          |                    |        |                    |                   |           |
|------------------|----------------------------------------------------------------------------------------------------|--------------------------------------------------------------------------|--------------------|--------|--------------------|-------------------|-----------|
| File Ec          | It Options Modules Window Help                                                                      |                                                                          |                    |        |                    |                   | - 8       |
| Ð                | Search Catalogue Issue Circulation                                                                  |                                                                          |                    |        |                    |                   |           |
| E                | ent Issue Renew Return Reserve Charges HanjAuto Pric                                                |                                                                          |                    |        |                    |                   |           |
|                  | Henry Gamble [Student]                                                                              |                                                                          |                    |        |                    |                   |           |
| (3704)           | henry Gamble [Scudenc]                                                                              |                                                                          |                    |        |                    |                   |           |
|                  |                                                                                                    |                                                                          |                    |        |                    |                   |           |
|                  |                                                                                                    |                                                                          |                    |        |                    |                   |           |
|                  | verdues Reservations History Charges Interest areas !<br>Items on Isan OShow only items Just issued | serials                                                                  |                    |        |                    |                   |           |
|                  | t Loans - Total: 4 Allowed: 10                                                                      |                                                                          |                    |        | Messages           | Lost item         | Renew all |
|                  |                                                                                                    |                                                                          |                    | L      | L.                 |                   | 1 . 1 . 1 |
| Accessi<br>53465 | Douma, J.                                                                                           | Title<br>Responsible conduct : principles of Christian ethics            | Status<br>On Loan  | Medium | Class<br>BJ1240 D7 | Price Due date    | Rsv Rn.   |
| 58130            | Bailey, Kenneth E.                                                                                  | Jesus through Middle Eastern eyes : cultural studies in the Gospels      | On Loan<br>On Loan | Text   | BT304.94           | 26 Aug 2022       |           |
| 49929            | Gill, Robin                                                                                         | The Cambridge companion to Christian ethics                              | On Loan            | Text   |                    | 18.99 26 Aug 2022 |           |
| 54088            | Carter, Warren                                                                                      | Telling tales about Jesus : an introduction to the New Testament gospels | On Loan            | Text   | BS2555.2           | 26 Aug 2022       |           |
|                  |                                                                                                    |                                                                          |                    |        |                    |                   |           |
|                  |                                                                                                    |                                                                          |                    |        |                    |                   |           |
|                  |                                                                                                    |                                                                          |                    |        |                    |                   |           |
|                  |                                                                                                    |                                                                          |                    |        |                    |                   |           |
|                  |                                                                                                    |                                                                          |                    |        |                    |                   |           |
|                  |                                                                                                    |                                                                          |                    |        |                    |                   |           |
|                  |                                                                                                    |                                                                          |                    |        |                    |                   |           |
|                  |                                                                                                    |                                                                          |                    |        |                    |                   |           |
|                  |                                                                                                    |                                                                          |                    |        |                    |                   |           |
|                  |                                                                                                    |                                                                          |                    |        |                    |                   |           |
|                  |                                                                                                    |                                                                          |                    |        |                    |                   |           |
| Enter ite        | em number to ISSUE:                                                                                 |                                                                          |                    |        |                    |                   |           |
|                  | - OK                                                                                                |                                                                          |                    |        |                    |                   |           |
|                  |                                                                                                    |                                                                          |                    |        |                    |                   |           |
|                  |                                                                                                    |                                                                          |                    |        |                    |                   |           |

Leave the self-issue computer on this page:

| 🔰 Heritage Circja - Union College Library Database - [Circulation]          |                   | 2 | σ×    |
|-----------------------------------------------------------------------------|-------------------|---|-------|
| 🔰 File Edit Options Modules Window Help                                     |                   |   | - 3 > |
| Add Str. Sargh Calagon Izaz Craation                                        |                   |   |       |
| Exis Recent Dave Refer Refer Refer Compose Maria Print Rocket Acts. Reserve |                   |   |       |
|                                                                             |                   |   |       |
|                                                                             |                   |   |       |
|                                                                             |                   |   |       |
|                                                                             |                   |   |       |
|                                                                             |                   |   |       |
|                                                                             |                   |   |       |
|                                                                             |                   |   |       |
|                                                                             |                   |   |       |
|                                                                             |                   |   |       |
|                                                                             |                   |   |       |
|                                                                             |                   |   |       |
|                                                                             | Enter reader code |   |       |
|                                                                             | $\rightarrow$     |   |       |
|                                                                             |                   |   |       |
|                                                                             |                   |   |       |
|                                                                             |                   |   |       |
|                                                                             |                   |   |       |
|                                                                             |                   |   |       |
|                                                                             |                   |   |       |
|                                                                             |                   |   |       |
|                                                                             |                   |   |       |
|                                                                             |                   |   |       |
|                                                                             |                   |   |       |
|                                                                             |                   |   |       |
|                                                                             |                   |   |       |

There are stamps beside the self-issue computer for you to stamp the due date of standard loan books on the date return slip at the front of the book. Make sure you use the correct stamp. They are for students, members, and research students, research members and staff.

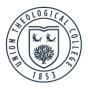

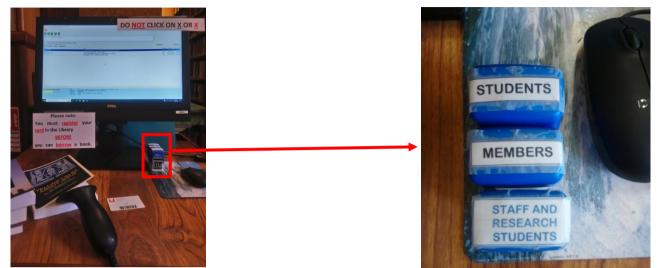

<u>Please note:</u> if loans, especially short loans, are two weeks or more overdue, your card will automatically be blocked and you will be unable to borrow more library items until your overdue items are returned. See the Library Borrowing Policy.